## **Completing A Referral**

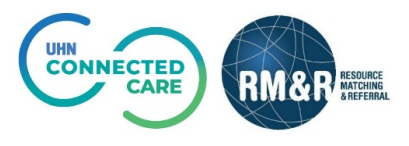

## **Overview**

This guide describes the navigational components that are present in all of the RM&R referral forms required to complete a referral. *The guide will not provide individual descriptions of fields required to complete a referral.*

Please contact your organization's *SuperUser(s)* for details descriptions of the fields.

## **Navigational Components**

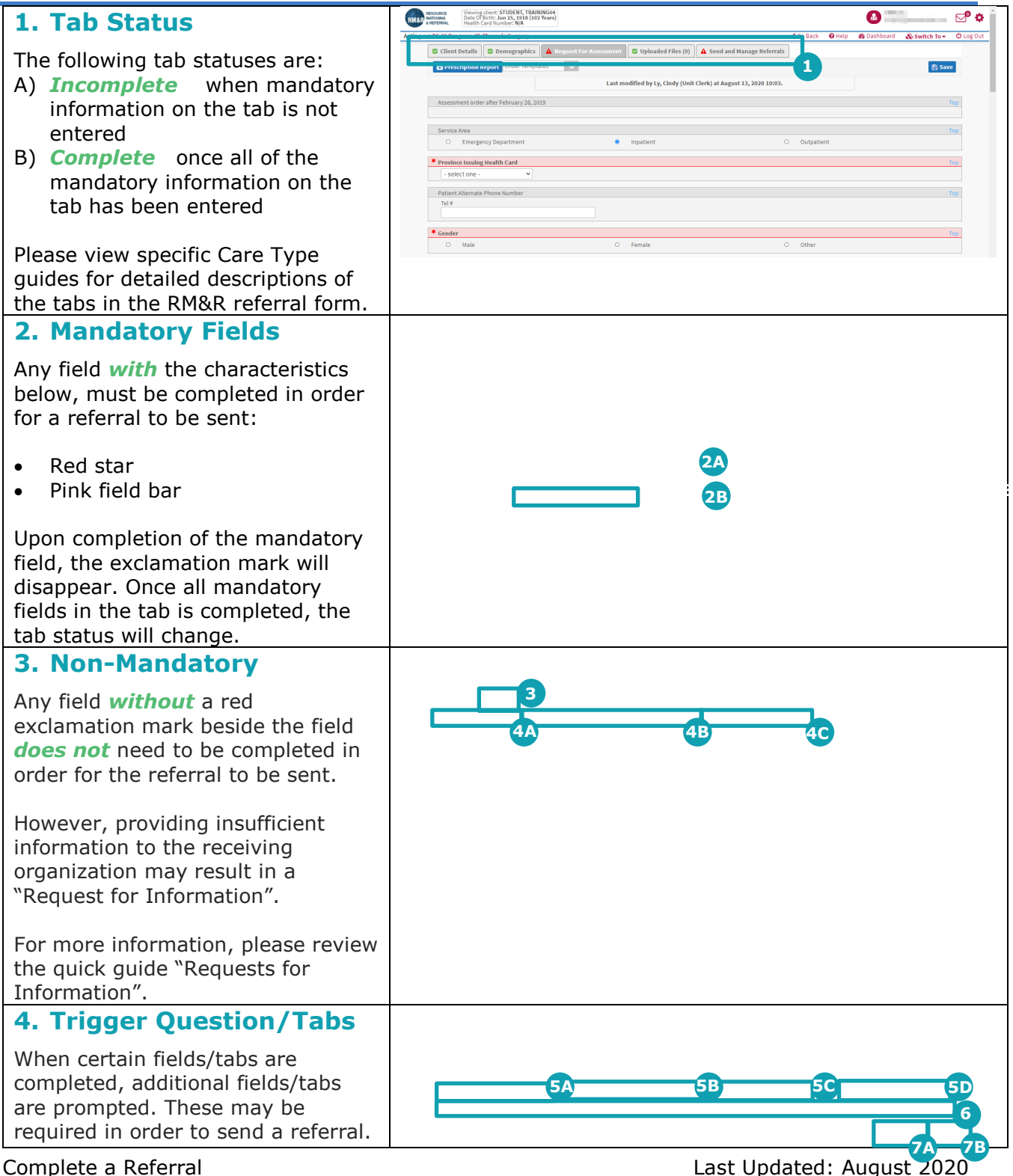

## **Type of Fields**

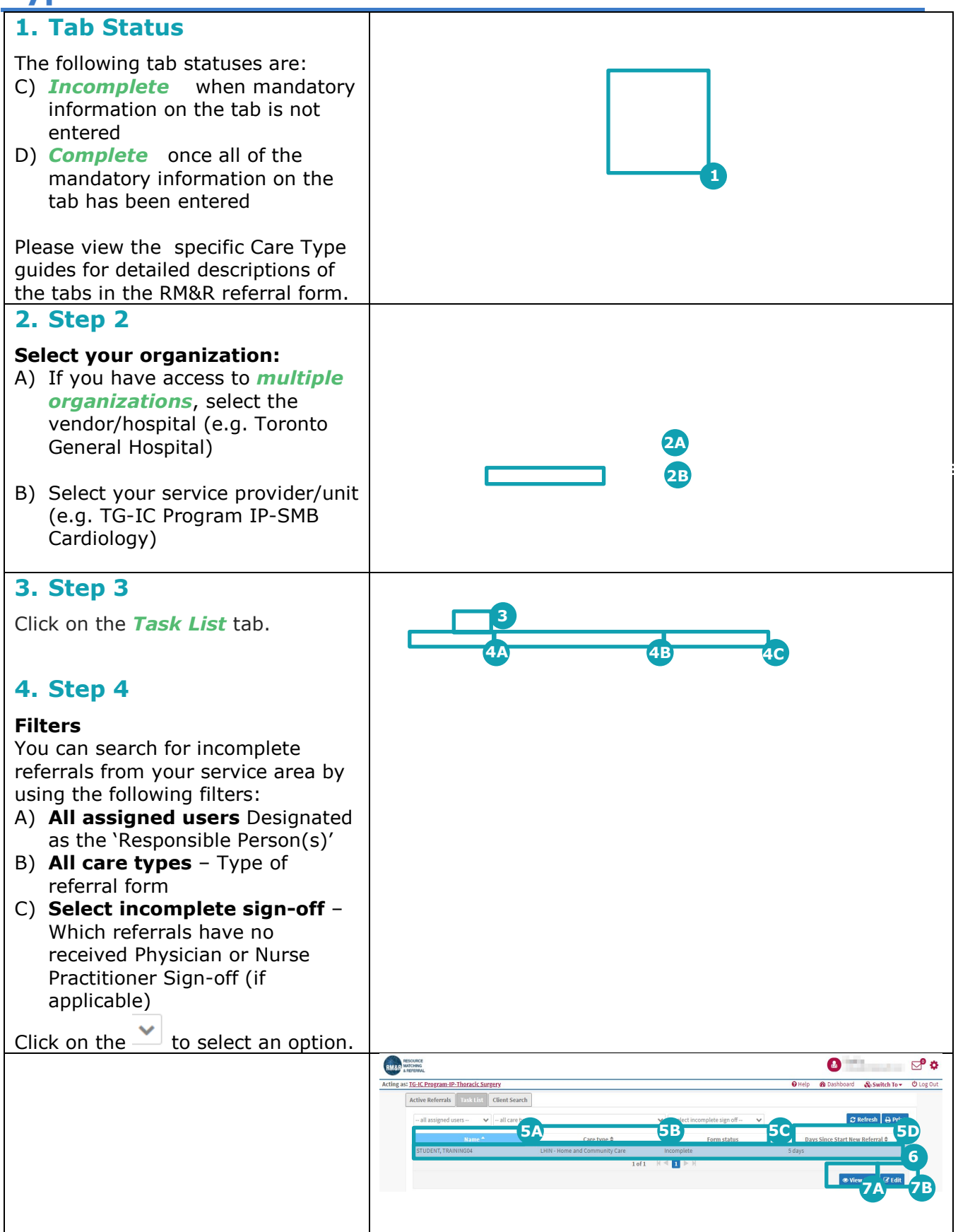

Complete a Referral Last Updated: August 2020